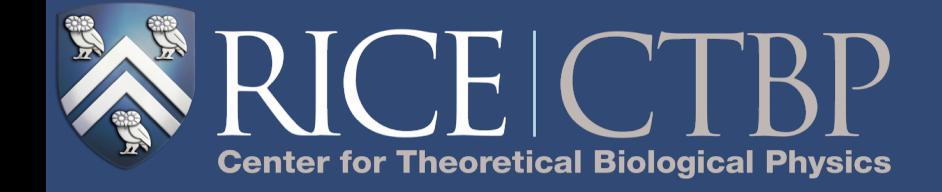

# Tensor-Based Koopman Analysis of Stochastic Dynamics

Feliks Nüske Rice University May 20, 2019

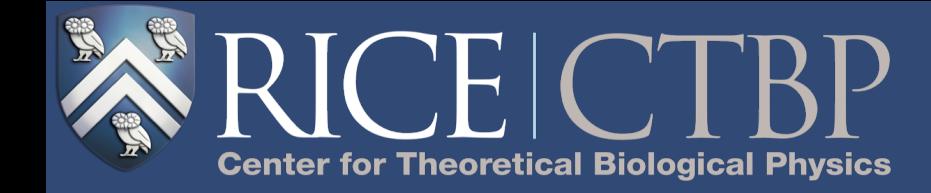

# Koopman Operators

❖ We aim at computing eigenpairs of the Koopman operator for a stochastic system:

$$
\mathcal{K}_{\tau}f(x) = \mathbb{E}^x \left[ f(X_{\tau}) \right]
$$

❖ **Galerkin Projection (EDMD)** onto  $V = span{f_i}_{i=1}^N$ 

$$
\mathbf{K}_{\tau} = (\mathbf{C}^{0})^{-1} \mathbf{C}^{\tau}
$$

$$
\mathbf{C}^{0} = \langle f_{i}, f_{j} \rangle_{\mu}
$$

$$
\mathbf{C}^{\tau} = \langle f_{i}, \mathcal{K}_{\tau} f_{j} \rangle_{\mu}
$$

❖

Noé and Nüske, *SIAM Multiscale Model. Simul.* (2013), Williams et al, *J. Nonlinear Sci.* (2015), Klus et al., *J. Nonlinear Sci.* (2018)

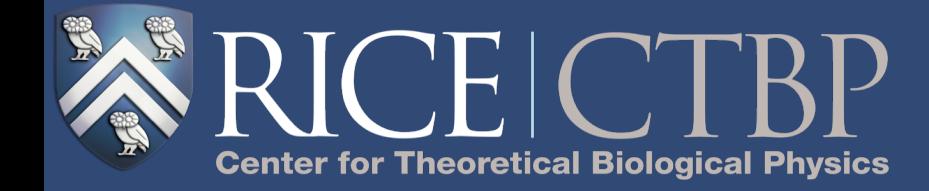

# Data-Based Approximation

- $\triangleleft$  Given snapshots of the process:  $\{X_t\}_{t=1}^{m+\tau}$
- ❖ the **data-based** approximation of the Galerkin matrices is  $\sqrt{ }$ *m*

$$
\mathbf{C}^{0}(i,j) = \frac{1}{m} \sum_{t=1}^{m} f_i(X_t) f_j(X_t) = \frac{1}{m} \mathbf{X} \mathbf{X}^{T}
$$

$$
\mathbf{C}^{\tau}(i,j) = \frac{1}{m} \sum_{t=1}^{m} f_i(X_t) f_j(X_{t+\tau}) = \frac{1}{m} \mathbf{X} \mathbf{Y}^{T}
$$

$$
\bullet \text{ where } \mathbf{X}(i,t) = f_i(X_t), \mathbf{Y}(i,t) = f_i(X_{t+\tau})
$$

Noé and Nüske, *SIAM Multiscale Model. Simul.* (2013), Williams et al, *J. Nonlinear Sci.* (2015), Klus et al., *J. Nonlinear Sci.* (2018)

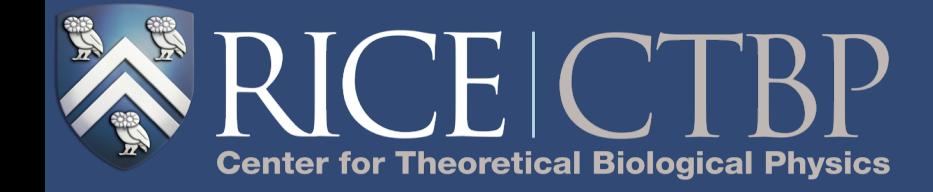

# AMUSE Algorithm

- $*$  To solve the eigenvalue problem for  $\mathbf{K}_{\tau}$ , we can proceed as follows:
- ❖ 1. SVD of **X**:  $\mathbf{X} = \mathbf{V} \Sigma \mathbf{W}^T$
- $\textbf{A} \cdot \textbf{B} = \sum_{i=1}^{n} \mathbf{A}^T \mathbf{A}^T \mathbf{B}^T \mathbf{C}^T \mathbf{C}^T \mathbf{C}^T \mathbf{C}^T \mathbf{C}^T \mathbf{C}^T \mathbf{C}^T \mathbf{C}^T \mathbf{C}^T \mathbf{C}^T \mathbf{C}^T \mathbf{C}^T \mathbf{C}^T \mathbf{C}^T \mathbf{C}^T \mathbf{C}^T \mathbf{C}^T \mathbf{C}^T \mathbf{C}^T \mathbf{C}^T \mathbf{C}^T \mathbf$  $= \mathbf{W}^T \mathbf{Y}^T \mathbf{V} \Sigma^{-1}$

❖

Tong et al, *IEEE International Symposium on Circuits and Systems*, (1990) Klus et al., *J. Nonlinear Sci.* (2018)

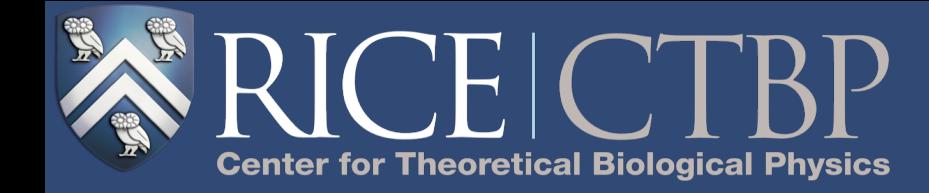

#### Tensor-Product Basis

- ❖ For high-dimensional systems, the challenge is to use a sufficiently powerful basis set.
- ❖ For a d-dimensional system, we would like to use a **tensor-structured basis**:
- $\ast$  Univariate basis sets:  $\mathbb{V}_p = \text{span}\{f_{i_p}^p(x_p)\}$ *n<sup>p</sup> i*=1
- $\text{*}$  Tensor-Product Space:  $\text{V} = \text{V}_1 \otimes \ldots \otimes \text{V}_d$
- $\textbf{*}$  Elements of  $\mathbb{V}$  are tensors in  $\mathbf{A} \in \mathbb{R}^{n_1 \times n_2 \times ... \times n_d}$

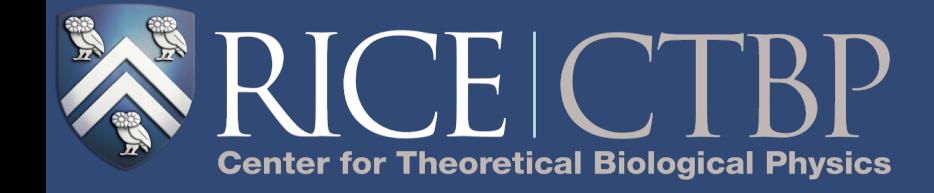

# Tensor Train Format (TT format)

We choose to represent tensors in TT format:

$$
\mathbf{A}(i_1,\ldots,i_d)=\mathbf{U}_1(i_1)\ldots\mathbf{U}_d(i_d)
$$

- $\therefore$  with cores  $\mathbf{U}_p \in \mathbb{R}^{r_{p-1} \times n_p \times r_p}$   $(r_0 = r_d = 1),$  $\mathbf{U}_p(i_p) = \mathbf{U}_p(:,i_p,:)$
- ❖ TT-format is motivated by **Higher-Order SVD (HOSVD).**

Oseledets and Tyrtyshnikov, *SIAM J. Sci. Comput.* (2009) Oseledets, *SIAM J. Sci. Comput.* (2011)

Feliks Nüske May 20, 2019 SIAM DS19, Snowbird, Utah, USA

❖

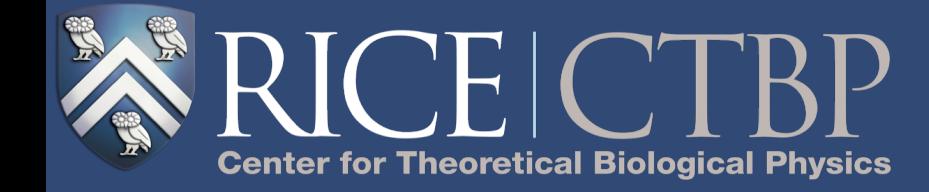

#### that is, the tensor can be evaluated by the matrix  $\text{HOSVD}$  $T_{\rm T}$  is closely related to properties of so-called unifoldings. For a tensor A and  $\sim$

 $\triangleq$  Mode-k unfolding:  $\mathbf{A}_{|k} \in \mathbb{R}$  $\prod_{p=1}^{k} n_p \times \prod_{p=k+1}^{d} n_p$  $\mathbf{r}^k$  are lumped into single long  $k$  are due to  $\mathbf{r}$ Mode-k unfolding:  $A_{1k} \in \mathbb{R}^{11_{p=1}n_p \times 11_{p=k+1}n_p}$  $\mathcal{C}$  factorizations, like singular value decomposition (SVD), to different value decomposition (SVD), to different value decomposition (SVD), to different value decomposition (SVD), to different value of  $\mathcal{C}$ 

◈ HOSVD: It was shown in Ref. [6, 5] that the following procedure yields and the following procedure yields and the following procedure  $\mathcal{L}$ 

Setting  $\mathbf{V}_0 = \mathbf{A}_{|1}$ , and  $r_0 = 1$ , we repeat the following steps for  $k = 1, \ldots, d - 1$ :

- Re-shape  $V_{k-1}$  to shape  $r_{k-1}n_k \times \prod_{p=k+1}^d n_p$ .
- Compute a compact SVD  $\mathbf{V}_{k-1} = \mathbf{U}_k \mathbf{V}_k^T$  of rank  $r_k$ .
- *•* Re-shape U*<sup>k</sup>* to become the *k*-th core.

.<br>Oseledets and Tyrtyshnikey, *SIAM, L. Sei, Comput. (*8000). Oseledets and Tyrtyshnikov, *SIAM J. Sci. Comput.* (2009)<br>Oseledets and Jyrtyshnikov, *SIAM J. Sci. Comput.* (2009) osciedels, ominio. oci. od Oseledets, *SIAM J. Sci. Comput.* (2011)

❖

Feliks Nüske May 20, 2019 SIAM DS19, Snowbird, Utah, USA

Q*k*

*<sup>p</sup>*=1 *<sup>n</sup>p*⇥Q*<sup>d</sup>*

*<sup>p</sup>*=*k*+1 *<sup>n</sup><sup>p</sup>* , where the

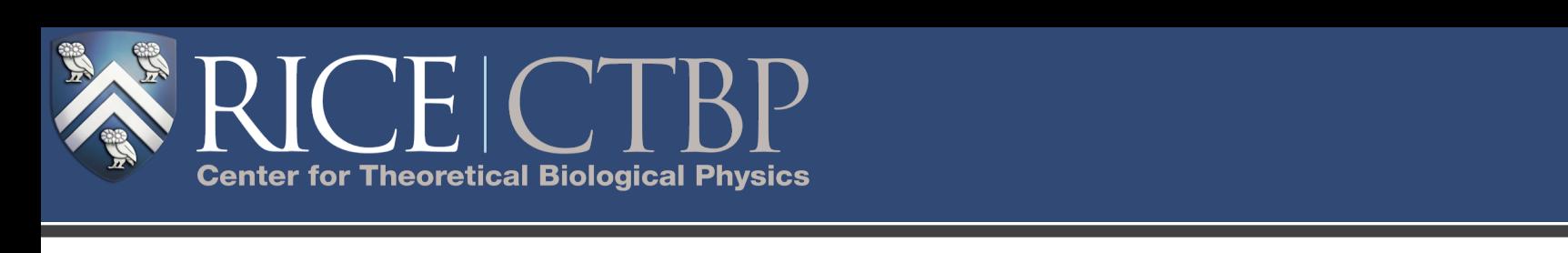

# *•* **HOSVD Truncation**

*<sup>k</sup>* of rank *rk*.

◈ For a tensor in TT-format, the same procedure can be used to reduce the ranks:<br> appendent conditions below.

Setting  $V_0 = U_1$ , we repeat the following steps for  $k = 1, \ldots, d - 1$ :

- Re-shape  $V_{k-1}$  to shape  $r_{k-1}n_k \times r_k$ .
- Compute a reduced SVD  $V_{k-1} = U'_k V_k^T$  of (lower) rank, update  $r_k$ .
- Re-shape  $\mathbf{U}'_k$  to become the *k*-th core.
- Update  $V_k$  by contraction of  $V_k^T$  and  $U_{k+1}$ .

❖ Insight: the first k cores provide a TT-representation of the **left singular vectors** of the **k-th unfolding**. **IIISIYIII. LITE IIISL K CC** Next of the use of Tarker handles in the use of the use of the use of the use of the use of the use of the use of the use of the use of the use of the use of the use of the use of the use of the use of the use of the use o

Oseledets and Tyrtyshnikov, *SIAM J. Sci. Comput.* (2009), Oseledets, *SIAM J. Sci. Comput.* (2011)<br>Rolike Nijeko

Feliks Nüske May 20, 2019 SIAM DS19, Snowbird, Utah, USA ⌧ is an integer lag time (see (1)). Assemble the evaluation of all tensor basis functions

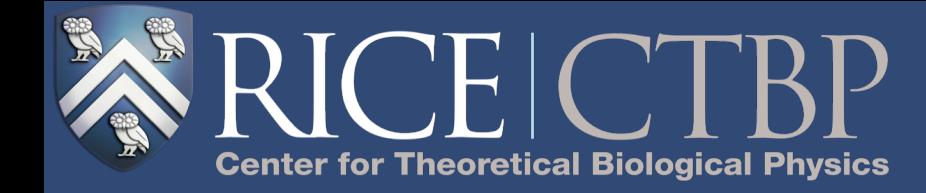

# TT-Decomposition of Time Series

❖ Consider time series in data-based Galerkin problem:

 $\mathbf{X}, \mathbf{Y} \in \mathbb{R}^{n_1 \times n_2 \times ... \times n_d \times m}$ 

❖ **Exact TT-representation** of rank m:

$$
\mathbf{X}(i_1, \dots, i_d, t) = \mathbf{U}_1(i_1) \dots \mathbf{U}_d(i_d) \mathbf{U}_{d+1}(t)
$$

$$
\mathbf{U}_1(i_1, t) = f_{i_1}^1(X_t),
$$

$$
\mathbf{U}_p(t, i_p, t') = \delta(t, t') f_{i_p}^p(X'_t), 2 \le p \le d
$$

$$
\mathbf{U}_{d+1}(t, t') = \delta(t, t').
$$

❖ We can use **HOSVD-truncation** to reduce ranks.

❖ Klus et al, *Nonlinearity,* (2018)Gelß et al, *J. Comput. Nonlinear Dyn.* (2019)

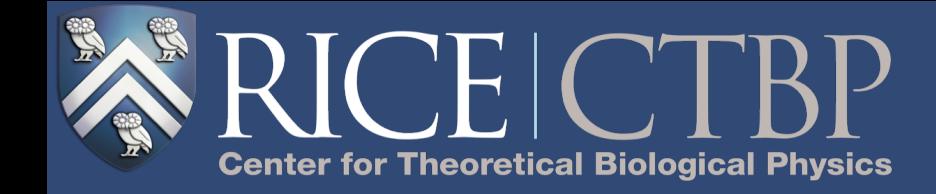

#### TEDMD

❖ Performing HOSVD truncation and retaining the last diagonal factor provides left singular vectors of

$$
\mathbf{X} = \mathbf{X}_{|d} = \mathbf{V} \Sigma \mathbf{W}^T
$$

- ❖ with **V** in TT-format. With **Y** also in TT-format, we can solve the AMUSE problem efficiently.  $\mathbf{M} = \mathbf{W}^T \mathbf{Y}_{|d}^T \mathbf{V} \Sigma^{-1}.$
- ❖ It can be shown that **V** selects a linear subspace of full tensor space.

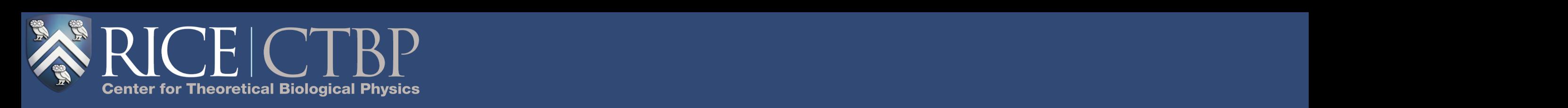

#### Example 1: Deca Alanine in our simulation produces a relation produces a relatively fast transition between  $\mathbf{r}$

❖ Molecular Dynamics Simulations of Deca Alanine

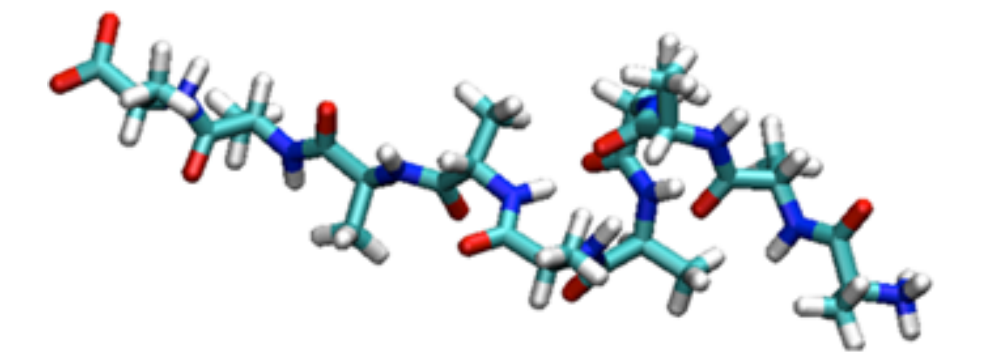

- ❖ Coordinates are d = 10 backbone torsion angles.
- ❖ Univariate bases comprised of the constant and 3 or 4 Gaussian functions.

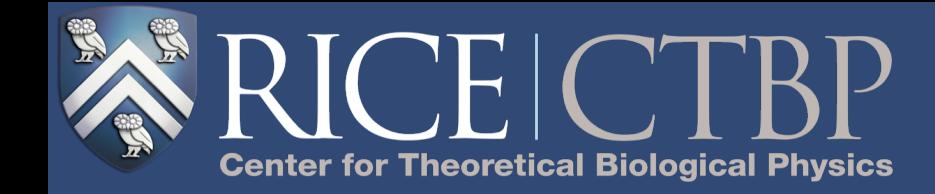

# Example 1 (Continued)

❖ Apply TEDMD for a sequence of truncation thresholds:

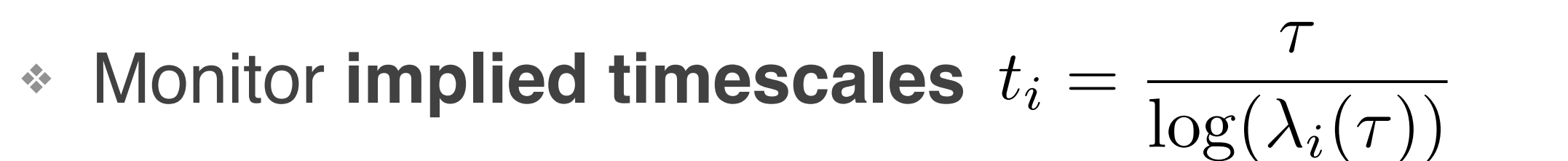

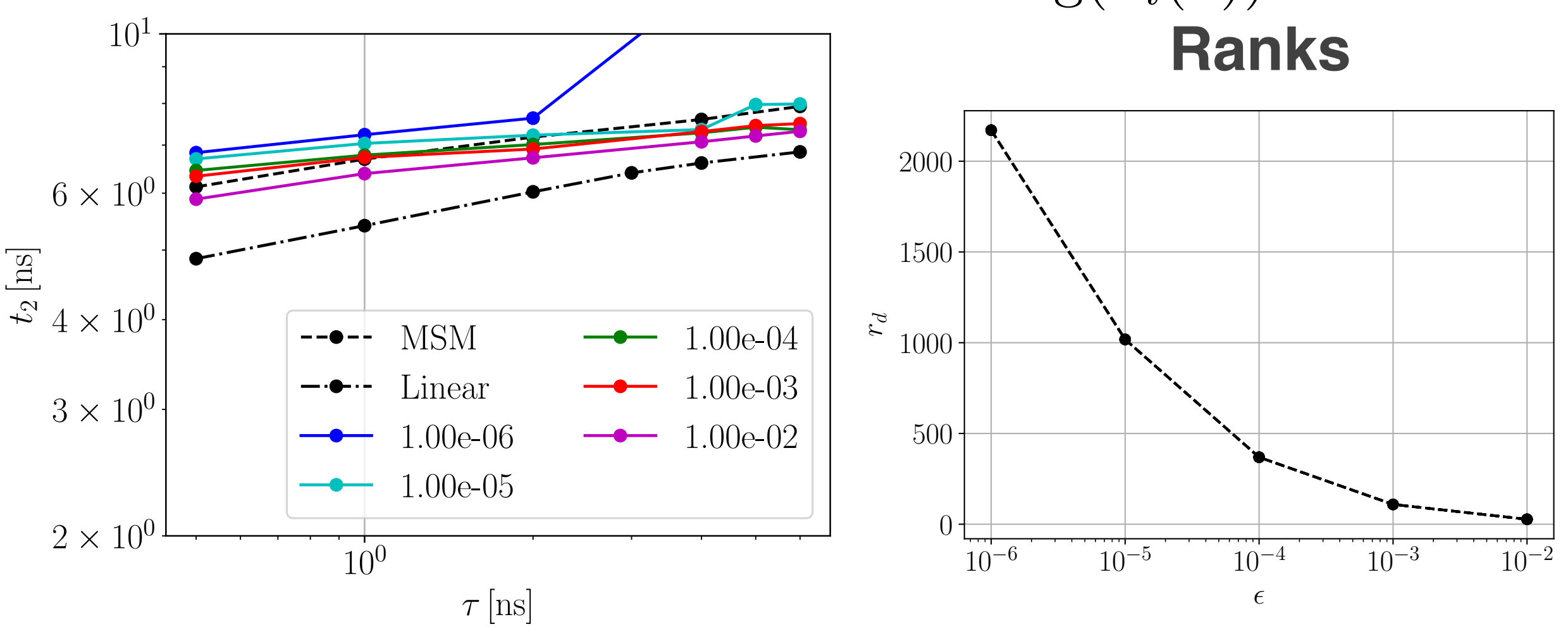

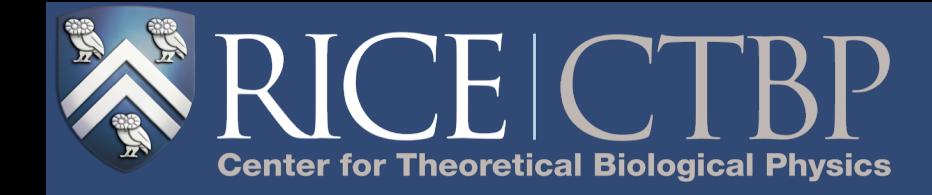

# Example 1 (Continued)

- ❖ TEDMD helps us find accurate approximations of slow eigenpairs for Deca Alanine.
- ❖ Rank-truncation helps to find efficient representation and to avoid over-fitting.

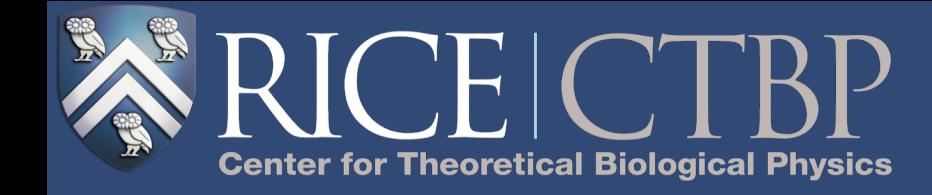

#### Conclusions

- ❖ We have suggested to solve the Koopman eigenvalue problem using tensor-structured basis sets.
- ❖ TEDMD provides a tensor train approximation to this eigenvalue problem, which is also a projection onto a lower-dimensional subspace.
- ❖ Rank truncation helps to verify low-rank assumption and to avoid over-fitting.

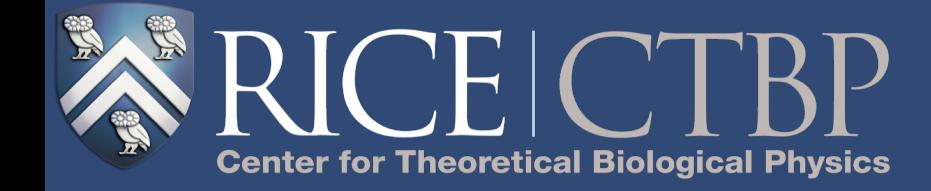

# Thank you for your attention!

Joint Work with

#### Stefan Klus (FU Berlin) and Patrick Gelß (FU Berlin)

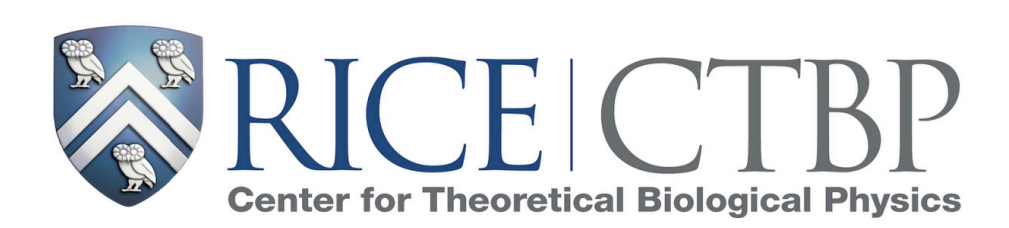

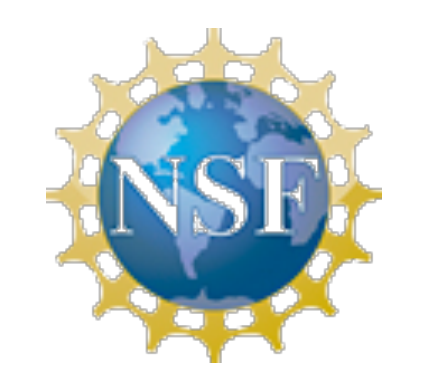

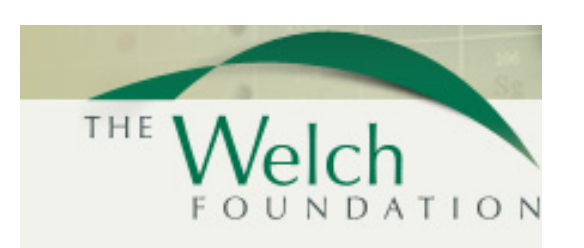